# SFKeychainSettingsPanel Class Reference

Security > Cocoa

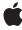

Apple Inc.
© 2006 Apple Computer, Inc.
All rights reserved.

No part of this publication may be reproduced, stored in a retrieval system, or transmitted, in any form or by any means, mechanical, electronic, photocopying, recording, or otherwise, without prior written permission of Apple Inc., with the following exceptions: Any person is hereby authorized to store documentation on a single computer for personal use only and to print copies of documentation for personal use provided that the documentation contains Apple's copyright notice.

The Apple logo is a trademark of Apple Inc.

Use of the "keyboard" Apple logo (Option-Shift-K) for commercial purposes without the prior written consent of Apple may constitute trademark infringement and unfair competition in violation of federal and state laws.

No licenses, express or implied, are granted with respect to any of the technology described in this document. Apple retains all intellectual property rights associated with the technology described in this document. This document is intended to assist application developers to develop applications only for Apple-labeled computers.

Every effort has been made to ensure that the information in this document is accurate. Apple is not responsible for typographical errors.

Apple Inc. 1 Infinite Loop Cupertino, CA 95014 408-996-1010

.Mac is a registered service mark of Apple Inc.

Apple, the Apple logo, Cocoa, Keychain, Mac, and Mac OS are trademarks of Apple Inc., registered in the United States and other countries.

Simultaneously published in the United States and Canada.

Even though Apple has reviewed this document, APPLE MAKES NO WARRANTY OR REPRESENTATION, EITHER EXPRESS OR IMPLIED, WITH RESPECT TO THIS DOCUMENT, ITS QUALITY, ACCURACY, MERCHANTABILITY, OR FITNESS FOR A PARTICULAR PURPOSE. AS A RESULT, THIS DOCUMENT IS PROVIDED "AS 1S," AND YOU, THE READER, ARE ASSUMING THE ENTIRE RISK AS TO ITS QUALITY AND ACCURACY.

IN NO EVENT WILL APPLE BE LIABLE FOR DIRECT, INDIRECT, SPECIAL, INCIDENTAL, OR CONSEQUENTIAL DAMAGES RESULTING FROM ANY DEFECT OR INACCURACY IN THIS DOCUMENT, even if advised of the possibility of such damages.

THE WARRANTY AND REMEDIES SET FORTH ABOVE ARE EXCLUSIVE AND IN LIEU OF ALL OTHERS, ORAL OR WRITTEN, EXPRESS OR IMPLIED. No Apple dealer, agent, or employee is authorized to make any modification, extension, or addition to this warranty.

Some states do not allow the exclusion or limitation of implied warranties or liability for incidental or consequential damages, so the above limitation or exclusion may not apply to you. This warranty gives you specific legal rights, and you may also have other rights which vary from state to state.

# **Contents**

# SFKeychainSettingsPanel Class Reference 7

```
Overview 7

Tasks 8

Returning a Shared Keychain Save Panel Object 8

Displaying a Sheet or Panel 8

Class Methods 8

sharedKeychainSettingsPanel 8

Instance Methods 9

beginSheetForWindow:modalDelegate:didEndSelector:contextInfo:settings:keychain: 9

runModalForSettings:keychain: 10
```

# **Document Revision History 11**

### Index 13

# Figures

# SFKeychainSettingsPanel Class Reference 7

Figure 1 Keychain settings panel 8

# SFKeychainSettingsPanel Class Reference

Inherits from NSPanel: NSWindow: NSResponder: NSObject

Conforms to NSUserInterfaceValidations (NSWindow)

NSAnimatablePropertyContainer (NSWindow)

NSCoding (NSResponder) NSObject (NSObject)

Framework /System/Library/Frameworks/SecurityInterface.framework

**Availability** Available in Mac OS X v10.3 and later

**Companion guide** Keychain Services Programming Guide

**Declared in** SFKeychainSettingsPanel.h

# Overview

The SFKeychainSettingsPanelclass displays a panel or sheet that allows users to change their keychain settings.

Keychain settings include:

- Lock after a set period of inactivity
- Lock on sleep
- Synchronize using .Mac

The following figure shows an example of a keychain settings panel.

Figure 1 Keychain settings panel

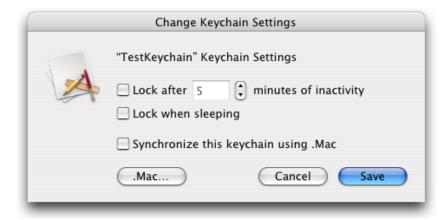

# **Tasks**

# **Returning a Shared Keychain Save Panel Object**

+ sharedKeychainSettingsPanel (page 8)

Returns a shared keychain settings panel object. If the object has not already been created, this method allocates and initializes the object first.

# Displaying a Sheet or Panel

beginSheetForWindow:modalDelegate:didEndSelector:contextInfo:settings:keychain: (page 9)

Displays a sheet that allows users to change keychain settings.

- runModalForSettings:keychain: (page 10)

Displays a panel that allows users to change keychain settings.

# **Class Methods**

# shared Keychain Settings Panel

Returns a shared keychain settings panel object. If the object has not already been created, this method allocates and initializes the object first.

+ (SFKeychainSettingsPanel \*)sharedKeychainSettingsPanel

#### **Availability**

Available in Mac OS X v10.3 and later.

#### **Declared In**

SFKeychainSettingsPanel.h

# Instance Methods

### beginSheetForWindow:modalDelegate:didEndSelector:contextInfo:settings:keychain:

Displays a sheet that allows users to change keychain settings.

```
- (void)beginSheetForWindow:(NSWindow *)docWindow modalDelegate:(id)delegate
didEndSelector:(SEL)didEndSelector contextInfo:(void *)contextInfo
settings:(SecKeychainSettings *)settings keychain:(SecKeychainRef)keychain
```

#### **Parameters**

docWindow

The parent window to which the sheet is attached. If this parameter is nil, the behavior defaults to a standalone modal window.

delegate

The delegate object in which the method specified in the didEndSelector parameter is implemented. didEndSelector

A method selector for a delegate method called after the modal session has ended, but before the sheet has been dismissed. Implementation of this delegate method is optional.

contextInfo

A pointer to data that is passed to the delegate method. You can use this data pointer for any purpose you wish.

settings

A pointer to a keychain settings structure. Because this structure is versioned, you must preallocate it and fill in the version of the structure.

keychain

The keychain whose settings you wish to have the user change.

#### Discussion

The delegate method has the following signature:

The parameters for the delegate method are:

sheet

The window to which the sheet was attached.

returnCode

The result code indicating which button the user clicked: either NSFileHandlingPanelOKButton or NSFileHandlingPanelCancelButton.

9

contextInfo

Client-defined contextual data that is passed in the contextInfo parameter of the beginSheetForDirectory:... method.

Instance Methods

The delegate method may dismiss the keychain settings sheet itself; if it does not, the sheet is dismissed on return from the beginSheetForDirectory:... method.

#### **Availability**

Available in Mac OS X v10.3 and later.

#### See Also

- runModalForSettings:keychain: (page 10)

#### **Declared In**

SFKeychainSettingsPanel.h

### runModalForSettings:keychain:

Displays a panel that allows users to change keychain settings.

```
- (NSInt)runModalForSettings:(SecKeychainSettings *)settings
keychain:(SecKeychainRef)keychain
```

#### **Parameters**

settings

A pointer to a keychain settings structure. Because this structure is versioned, you must preallocate it and fill in the version of the structure.

keychain

The keychain whose settings you wish to have the user change.

#### Discussion

The method result indicates which button the user clicks: NSOKButton or NSCancel Button.

If the user attempts to chanage the settings of a locked keychain, the unlock authorization dialog appears.

#### **Availability**

Available in Mac OS X v10.3 and later.

#### See Also

beginSheetForWindow:modalDelegate:didEndSelector:contextInfo:settings:keychain: (page9)

#### **Declared In**

SFKeychainSettingsPanel.h

# **Document Revision History**

This table describes the changes to SFKeychainSettingsPanel Class Reference.

| Date       | Notes                                                     |
|------------|-----------------------------------------------------------|
| 2006-05-23 | First publication of this content as a separate document. |

### **REVISION HISTORY**

**Document Revision History** 

# Index

В

beginSheetForWindow:modalDelegate:didEndSelector:
 contextInfo:settings:keychain: instance
 method 9

### R

runModalForSettings:keychain: instance method
 10

S

sharedKeychainSettingsPanel class method 8